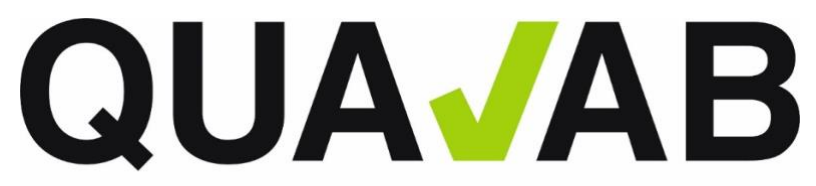

QUALAB - Schweizerischer Verein für Qualitätsentwicklung im medizinischen Laboratorium QUALAB – Association suisse pour le développement de la qualité dans les laboratoires médicaux QUALAB – Associazione svizzera per la promozione della qualità nei laboratori medici

## Allgemeine Geschäftsbedingungen für medizinische Laboratorien in Zusammenhang mit der QUALAB-Datenauswertungsplattform

## **Inhalt**

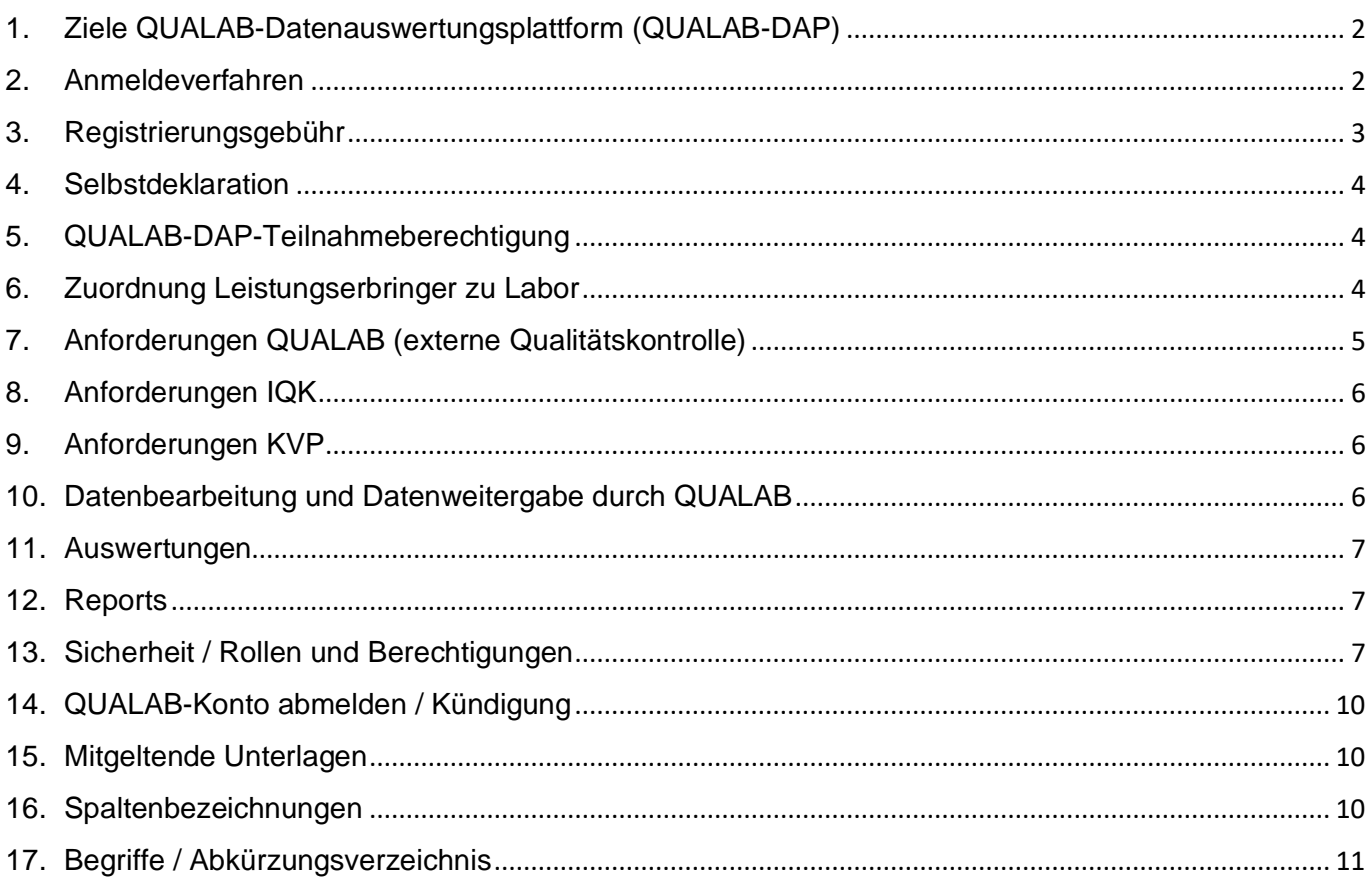

Version 20.09.2023

## <span id="page-1-0"></span>**1. Ziele QUALAB-Datenauswertungsplattform (QUALAB-DAP)**

#### *Qualitätssteigerung und Qualitätsentwicklung*

Die diversen Qualitätsaktivitäten (EQK, IQK, KVP) ermöglichen QUALAB eine Koordination der Qualitätsentwicklung auf nationaler Ebene. Damit erhält QUALAB die Grunddaten zur Erstellung von Auswertungen zuhanden bestimmter Empfänger (wie z.B. BAG).

#### *Nachverfolgbarkeit für juristische Zwecke*

Versicherer können bei kantonalen Schiedsgerichten gegen Laboratorien Sanktionen beantragen, welche die Qualitätsanforderungen nicht erfüllen (Art. 59 KVG). Damit den Versicherern die notwendigen Unterlagen zur Verfügung gestellt werden können, müssen die Auswertungen der QKZ (Inhalte ihrer Zertifikate, welche diese den Laboratorien zur Verfügung stellen) abgerufen werden können. Ausstellungsdaten, Gültigkeiten sowie Inhalte müssen für den jeweiligen Zeitraum korrekt wiedergegeben werden. Die Daten müssen über mind. 20 Jahre hinweg archiviert werden.

#### *Datenauswertungen*

QUALAB erhält durch die QUALAB-DAP die Grundlage zur Erstellung von Qualitätsauswertungen

- a) anonym, vgl. QE-Konzept Ziff 6.1
- b) nicht anonymisierte Auswertungen erfolgen in den beiden folgenden Fällen (vgl. QE-Vertrag Ziff 7.2.):

1) zum Zwecke der Kontrolle (zu Handen der Versicherer) der Teilnahme an der externen Qualitätskontrolle

2) zur Weitergabe der Daten im Sinne von Art. 58c Abs. 3 KVG an Dritte

Ansonsten gelten die Grundsätze der Datenbearbeitung, siehe QE-Konzept Ziff 6.1.

#### <span id="page-1-1"></span>**2. Anmeldeverfahren**

#### *Anmeldekriterien*

- Die Registrierung bei QUALAB (inkl. Beantragung GLN Labor) ist obligatorisch, wenn zulasten der obligatorischen Krankenversicherung (OKP) abgerechnet wird (direkt bei den Krankenkassen oder via Pauschalen).
- Liegt eine OKP-Leistung vor, spielt es keine Rolle, ob der Leistungserbringer dann tatsächlich zulasten der OKP abrechnet oder nicht.
- Hinweis zur Mittel- und Gegenständeliste (MiGeL):
	- o Nach Artikel 25 KVG zählen Mittel und Gegenstände, die der Behandlung oder der Untersuchung einer Krankheit und ihrer Folgen dienen, zu den Pflichtleistungen der obligatorischen Krankenpflegeversicherung (OKP). Die Untersuchung einer Krankheit im Bereich der Mittel- und Gegenständeliste (MiGeL) bezieht sich dabei auf die Überwachung der Krankheit und der Behandlung derselben.
	- o Somit müssen auch Institutionen (z.B. Pflegeheime) bei QUALAB das Labor registrieren, wenn sie zulasten OKP abrechnen.

#### *Labortypen*

Eine Registration ist für folgende Labortypen notwendig:

- **Praxislabor**
- **Offizinlabor**
- Spitallabor Typ A/B/C
- Auftragslabor

ASR

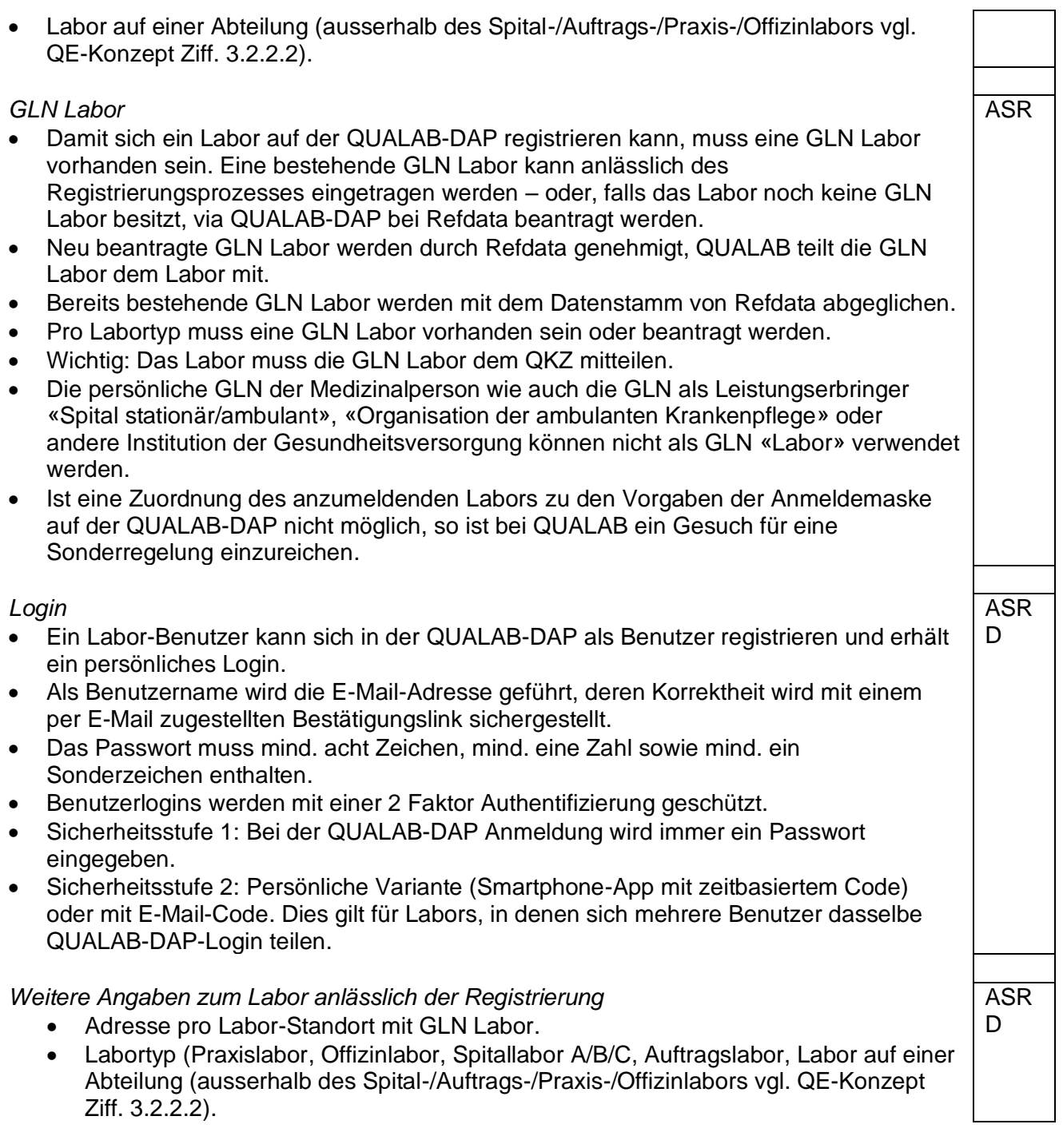

## <span id="page-2-0"></span>**3. Registrierungsgebühr**

*Jahresgebühr*

- Gemäss Analysenliste (AL) gehen die Kosten für Qualitätsüberwachungen zulasten der Laboratorien (KVG Art. 52 Abs. 1).
- Die Registrierungsgebühr deckt die bei der QUALAB im Zusammenhang mit der externen Qualitätssicherung- und -entwicklung anfallenden Kosten. Diese Gebühren werden von den Laboratorien direkt an QUALAB entrichtet.

#### *Jahresbetrag*

• Die jährliche Gebühr beträgt CHF 40.- (exkl. MWST), Stand Sept. 2022.

ASR

- Der Labor-Benutzer kann einen Zahlungsbeleg herunterladen.
- Durch ein Notifikationsmail wird der Labor-Benutzer ca. einen Monat vor Zahlungstermin informiert.

#### *Zahlungsweise*

- Die Jahresgebühr wird mittels Kreditkartenzahlung/TWINT/Postfinance/Banküberweisung beglichen.
- Zahlungsinformationen werden bei QUALAB nicht gespeichert.

## <span id="page-3-0"></span>**4. Selbstdeklaration**

#### *Interne Qualitätskontrolle*

Die Bestätigung, dass das Labor die IQK gemäss der entsprechenden Richtlinie von QUALAB durchführt, muss zeitgleich anlässlich der jährlichen Registrierung mittels ausgefüllten Formulars hochgeladen werden. Ab dem zweiten Betriebsjahr erhält der Labor-Benutzer ein Erinnerungsmail, dass die jährliche IQK-Selbstdeklaration innerhalb von 30 Tagen eingereicht werden muss.

#### *Kontinuierlicher Verbesserungsprozess*

Werden bei den Auswertungen der EQK durch die QKZ Abweichungen festgestellt, so hat das Labor gemäss den Vorgaben von QUALAB zum KVP vorzugehen und einen entsprechenden Nachweis des standardisierten Kontinuierlichen Verbesserungsprozesses (KVP) einzureichen (nach Aufforderung durch QUALAB oder zu späterem Zeitpunkt gemeinsam mit der IQK-Selbstdeklaration). Verfügt ein Labor bereits über ein internes, von der QUALAB anerkanntes und gleichwertiges Verbesserungsprogramm, so wird das Labor von der Umsetzung des standardisierten KVP befreit werden.

Die Missachtung der Teilnahmepflicht an den kontinuierlichen Verbesserungsmassnahmen kann Sanktionen nach Art. 59 KVG (ausgelöst durch die Versicherer, nicht durch QUALAB) oder Massnahmen der Aufsichtsbehörde nach Art. 38 KVG nach sich ziehen.

## <span id="page-3-1"></span>**5. QUALAB-DAP-Teilnahmeberechtigung**

Das Labor ist gemäss nachstehenden Kriterien teilnahmeberechtigt und Resultate aus der EQK können von den QKZ-Lieferungen durch die QUALAB-DAP verarbeitet werden. Vgl. Anforderungen an QKZ-Zertifikate und QUALAB-Teilnahmebescheinigungen Ziff. 5.1.2.

*Kriterien QUALAB Teilnahmeberechtigung (jährliche Beurteilung)*

- Teilnahme an EQK (mind. vier pro Jahr, jeweils mind. einmal pro Quartal, Berücksichtigung Unterjährigkeit, Dispensation).
- IQK-Selbstdeklaration ausgefüllt/hochgeladen.
- Registrierungsgebühr bezahlt.

## <span id="page-3-2"></span>**6. Zuordnung Leistungserbringer zu Labor**

In einem Labor können mehrere Leistungserbringer tätig sein. Damit die Überprüfung der Einhaltung der Regeln zur Qualitätsentwicklung gemäss Art. 58a Abs. 7 KVG durch die Versicherer vorgenommen werden kann, müssen der GLN Labor die persönlichen GLN und ZSR der abrechnenden Leistungserbringer zugeordnet werden.

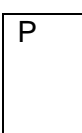

ASR D

ASR

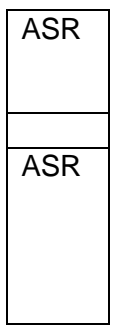

Die Labors haben die entsprechenden Angaben den QKZ mitzuteilen. Letztere wiederum übermitteln diese Daten, zusammen mit den Auswertungen, zur QUALAB-DAP. Vgl. Ziff.2 Anmeldeverfahren GLN Labor.

D.

P

P A

 $\overline{P}$ A

## <span id="page-4-0"></span>**7. Anforderungen QUALAB (externe Qualitätskontrolle)**

Die Anforderungen seitens QUALAB sind im Register EQK auf der Homepage publiziert. F

Das QKZ bindet die Anforderungen der externen Qualitätskontrolle nach den Regeln des QUALAB-Qualitätsentwicklungskonzeptes in seine Ringversuche ein, d.h. es bewertet die Teilnahme und Qualität nach den von QUALAB festgelegten Kriterien.

Das QKZ führt die Ringversuche auf der Grundlage eines zwischen ihm und dem Labor abgeschlossenen Vertrages durch. Dieser hält fest, dass die Ringversuche nach den Vorgaben QUALAB vorgenommen werden.

Die QKZ übermitteln die Inhalte der Zertifikate zuhanden der QUALAB-DAP gemäss Schnittstellenbeschreibung.

#### *Erfüllung, Teilnahme; Dispensation*

- Ein Labor erfüllt die Teilnahmebedingungen, wenn es für alle Analysepositionen der EQK die geforderte Anzahl Resultate an mind. ein QKZ gesendet hat (mind. vier Resultate pro obligatorisch zu prüfende Analyse (AL-Position und Kalenderjahr sowie mind. ein Ringversuch pro Analyse und Quartal).
- Eine erfolgreiche Teilnahme ist Voraussetzung für die Erlangung eines Zertifikates, sagt aber noch nichts über die Resultatequalität aus.
- Für den Vorstand (namentlich die Vertretung der Versicherer) händigt QUALAB eine Teilnahmebescheinigung pro Labor aus – ohne qualitative Aussage über die Resultate.
- Ein Labor kann von einer Teilnahme dispensiert sein, dies muss aber über das QKZ zuhanden QUALAB gemeldet werden.
- Innerhalb eines Dispensationsintervalls eines Labors gilt jeder Ringversuch als «teilgenommen».
- Wird eine bestimmte Analyse (AL-Position) in mehreren QKZ überprüft, so gilt die Teilnahme desjenigen QKZ, bei dem die Teilnahmebedingungen erfüllt sind.

#### *Erfüllung Beurteilungskriterien*

- Ein Labor erfüllt die Zertifikatskriterien, wenn nebst der vollständigen Teilnahme (vgl. oben) für alle geforderten Resultate die Beurteilungskriterien eingehalten werden (nicht massgebend für die Erfüllung von Art. 58a KVG).
- Damit ein Labor die Zertifikatskriterien erfüllt, muss es die Teilnahme- und Erfüllungskriterien in mindestens einem QKZ einhalten (Mehrfachteilnahme führt zu keinem Nachteil).
- Wird eine bestimmte Analyse (AL-Position) in mehreren QKZ überprüft, so sind die Werte desjenigen QKZ massgebend, bei welchem die Teilnahmebedingungen erfüllt sind.
- Bei Gleichstand in mehreren QKZ wird das auszuweisende QKZ zufällig gewählt.
- Der QUALAB-Vorstand erhält jährlich eine Liste mit allen Laboratorien, welche die Vorgaben erfüllt haben.
- Das Beurteilungskriterium (Erfüllungsgrad) kann als prozentualer (z.B. 75% oder 100%) oder als absoluter Wert (3 von 4 resp. 12 von 12) angegeben werden.

## <span id="page-5-0"></span>**8. Anforderungen IQK**

Die Anforderungen durch QUALAB sind im Register IQK auf der Homepage publiziert. Das Labor bestätigt die Durchführung der IQK – siehe Ziff. 4 «Selbstdeklaration».

## <span id="page-5-1"></span>**9. Anforderungen KVP**

Das Vorgehen zum KVP ist im Dokument «QUALAB-Entwicklungsprogramm – Konzept kontinuierlicher Verbesserungsprozess (KVP)» festgehalten. Das Labor bestätigt die Anwendung des KVP. Die Bestätigung muss erst eingereicht werden, wenn QUALAB dazu auffordert.

#### <span id="page-5-2"></span>**10. Datenbearbeitung und Datenweitergabe durch QUALAB**

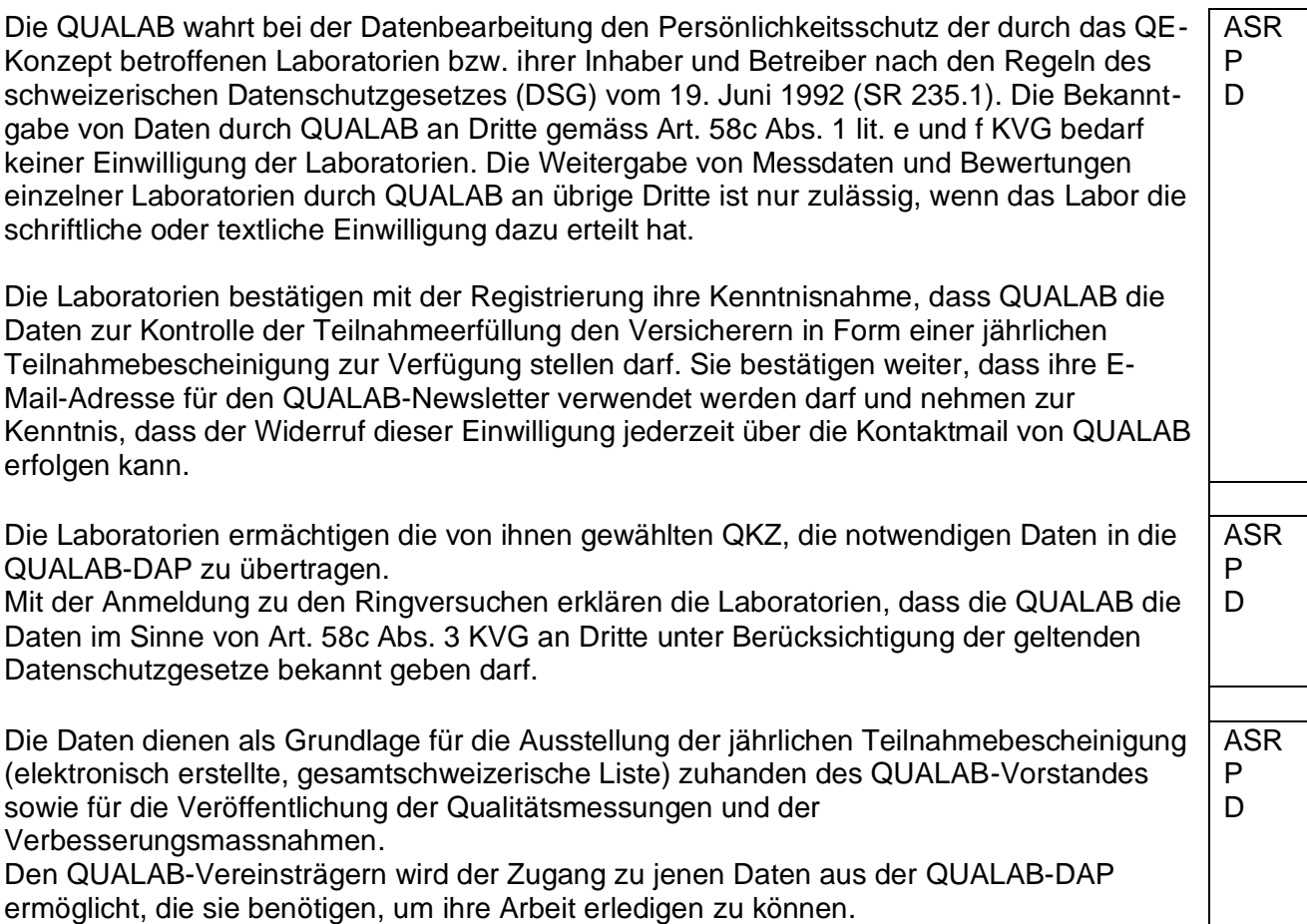

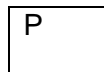

P

#### *Filterparameter für einen QUALAB-DAP-Report:*

- Kalenderjahr
- Labortyp (Praxen, Offizin Apotheken, Spitallabors A/B/C, Abteilungslabors, Auftragslabors)
- Weitere QUALAB-interne Kategorien (z.B. Suffixe der Analysenliste)
- Mit oder ohne Vorjahresvergleich

Reports werden nur durch die QUALAB-Geschäftsstelle erstellt.

#### <span id="page-6-2"></span>**13.Sicherheit / Rollen und Berechtigungen**

#### *Sicherheit allgemein*:

- Datenaufbewahrung in der Schweiz
- Ein Benutzerrollenkonzept der QUALAB-DAP mit zugehöriger Rechteverwaltung stellt sicher, dass jeder Benutzer nur die ihm zugewiesenen QUALAB-Funktionen benutzen kann.

# Die Auswertungsperiode umfasst jeweils ein ganzes Kalenderjahr.

<span id="page-6-0"></span>**11. Auswertungen**

Auswertungen, die QUALAB in jedem Fall zuhanden ihrer Gremien liefern muss sind: Auswertung der EQK, jährliche Teilnahmebescheinigung mit Listung aller Laboratorien, welche die Vorgaben der EQK erfüllt haben. Auswertungen werden publiziert.

*Basisdaten für Auswertungen, welche von den QKZ geliefert werden, sind*:

- Teilnahmebedingung durch das Labor pro Analysenposition erfüllt (pro Jahr, pro Rata, mind. eine Resultateinsendung pro Quartal).
- Anzahl «richtige» Ringversuche für diese Position, d.h. der Wert liegt innerhalb der QUALAB-Toleranzen.
- Anzahl «durchgeführter» Ringversuche für diese Position, d.h. Anzahl gemeldeter Resultate für diese Position.
- $\bullet$  Erfüllungsgrad = Richtigkeit in Prozent.

Die gemessenen Werte der EQK lassen keine abschliessende Aussage über die Qualität der Messresultate von Laboratorien zu. Die Werte haben ihre eigene Sensitivität und Spezifität und hängen neben der eigentlichen Messung auch von der Prä- und Postanalytik ab. Die Resultate der Ringversuche (EQK) sind daher Ausgangspunkt für einen standardisiert ablaufenden KVP.

#### <span id="page-6-1"></span>**12. Reports**

Berichterstattung und Auswertungen werden zuhanden der QUALAB – Gremien ausgestellt. Allfällige Drittempfänger werden durch den QUALAB-Vorstand festgelegt.

*Genereller Aufbau eines Reports:*

- Mehrsprachigkeit
- Anonymisierbarkeit, indem Daten passend aggregiert, ausgegeben werden
- Verwaltbarkeit (neue Reports einrichten oder bestehende Reports anpassen)

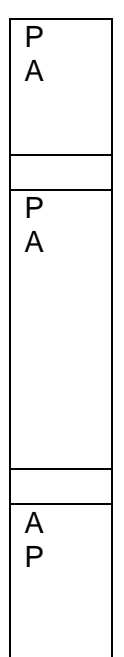

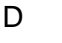

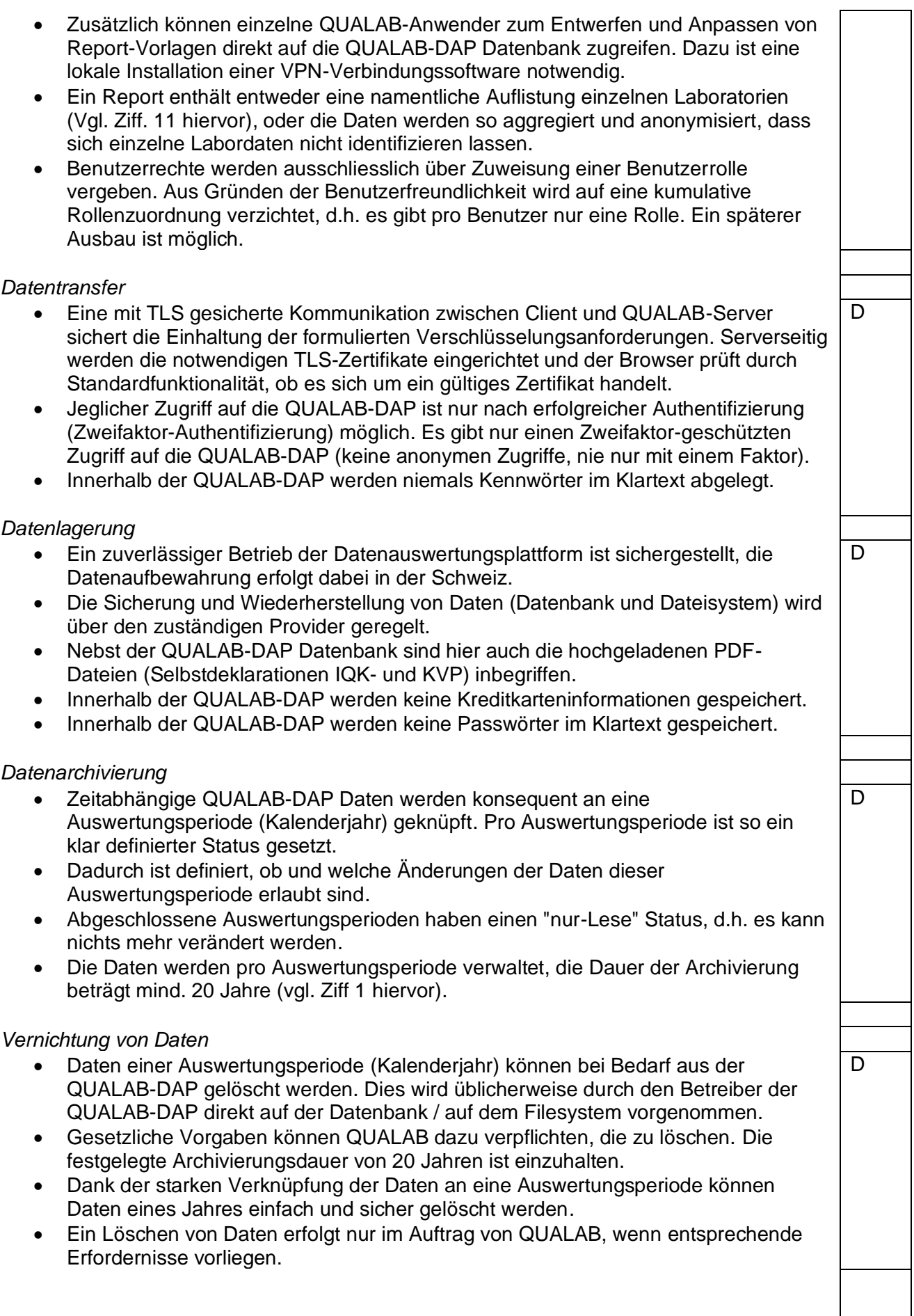

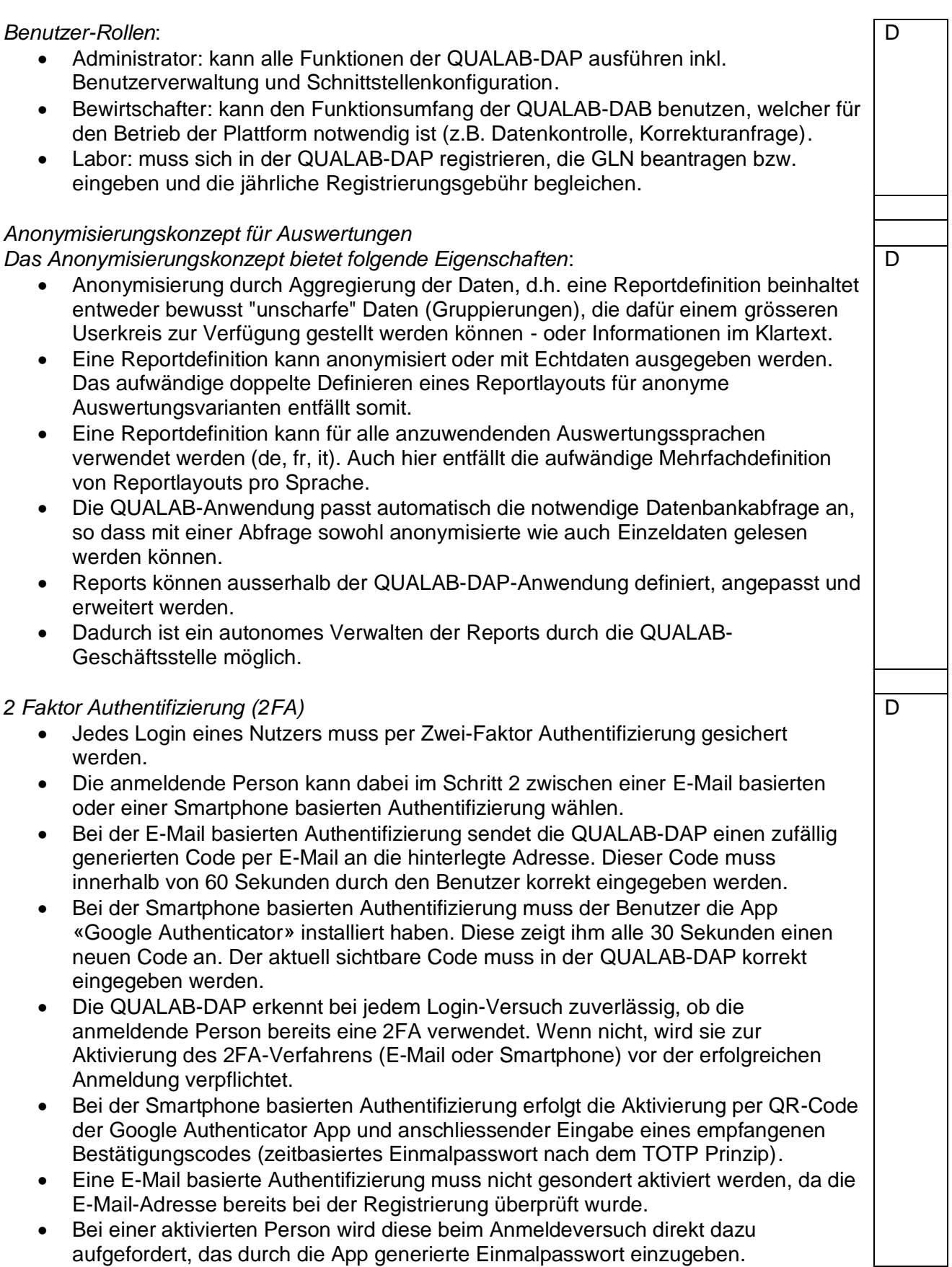

## <span id="page-9-0"></span>**14.QUALAB-Konto abmelden / Kündigung**

Gründe, welche zu einer Abmeldung des Laborkontos bei QUALAB führen können:

- Aufgabe der Labortätigkeit
- Zusammenlegung von Labors (bedingt eine Neuregistrierung des neu geschaffenen Labors).
- Verkauf des Labors an ein bereits bei QUALAB registriertes Labor
- − Eine Abmeldung ist jeweils auf Ende eines Kalenderjahres (= Auswertungsperiode) möglich und muss bis spätestens zwei Monate zum Voraus (d.h. bis Ende Oktober des Kalenderjahres) mittels Kündigungsformular an QUALAB gemeldet werden.
- Die Gebühren bleiben für das ganze Jahr geschuldet.
- − Die Zertifikatsinhalte der bei den Qualitätskontrollzentren im laufenden Jahr durchgeführten obligatorischen externen Qualitätskontrollen werden im Folgejahr von den Qualitätskontrollzentren an QUALAB geliefert und für das ganze Jahr ausgewertet.

## <span id="page-9-1"></span>**15. Mitgeltende Unterlagen**

- QUALAB Qualitätsvertrag
- QUALAB-Konzept für die obligatorische Qualitätsentwicklung im medizinischen Labor
- Anforderungen an QKZ-Zertifikate und QUALAB-Teilnahmebescheinigung
- QUALAB-Entwicklungsprogramm Konzept «Kontinuierlicher Verbesserungsprozess» (KVP)
- KVP Vorgehen
- KVP Checkliste Abweichungsbericht
- Externe obligatorische Qualitätskontrolle (des jeweiligen Jahres)
- Richtlinie zur internen Qualitätskontrolle
- Formular Selbstdeklaration IQK
- Formular Selbstdeklaration KVP
- Anleitung Bedienung QUALAB-DAP für Labors

#### <span id="page-9-2"></span>**16.Spaltenbezeichnungen**

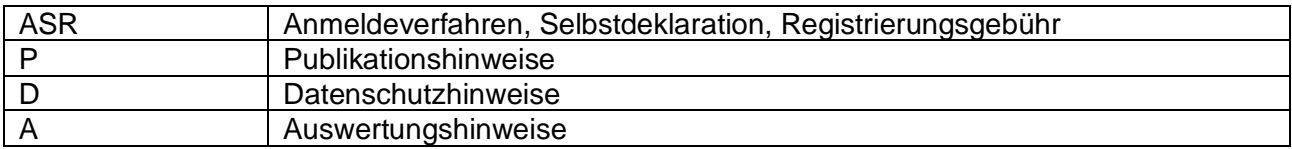

## <span id="page-10-0"></span>**17. Begriffe / Abkürzungsverzeichnis**

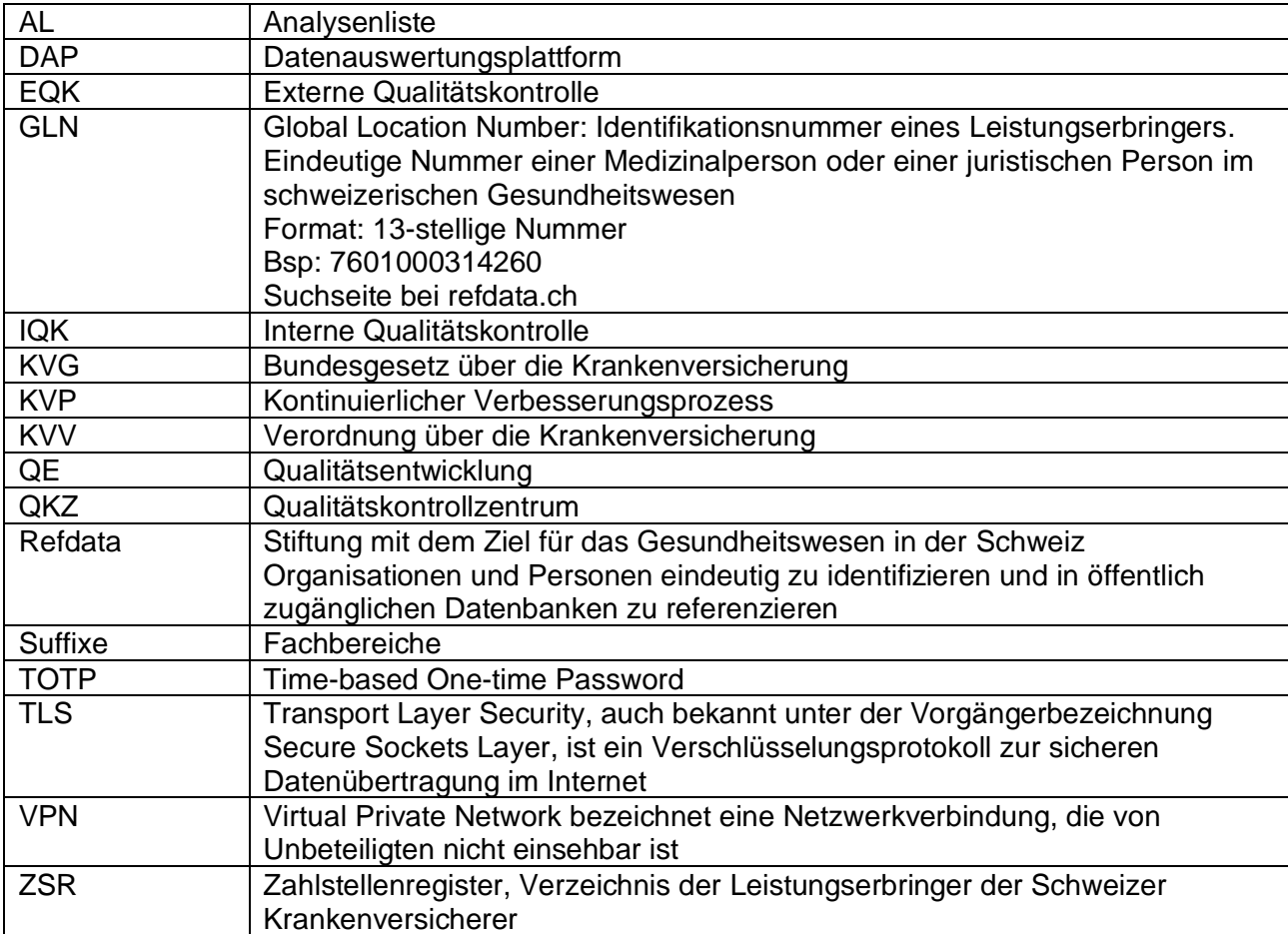

Anlässlich der Registrierung auf der QUALAB-DAP muss bestätigt werden, dass der Inhalt dieses Dokumentes gelesen und verstanden wurde.